# **Foreman - Bug #10384**

# **Editing host can fail unexpectedly: "Failed to save: Interfaces some interfaces are invalid"**

05/05/2015 03:09 PM - Martin Jackson

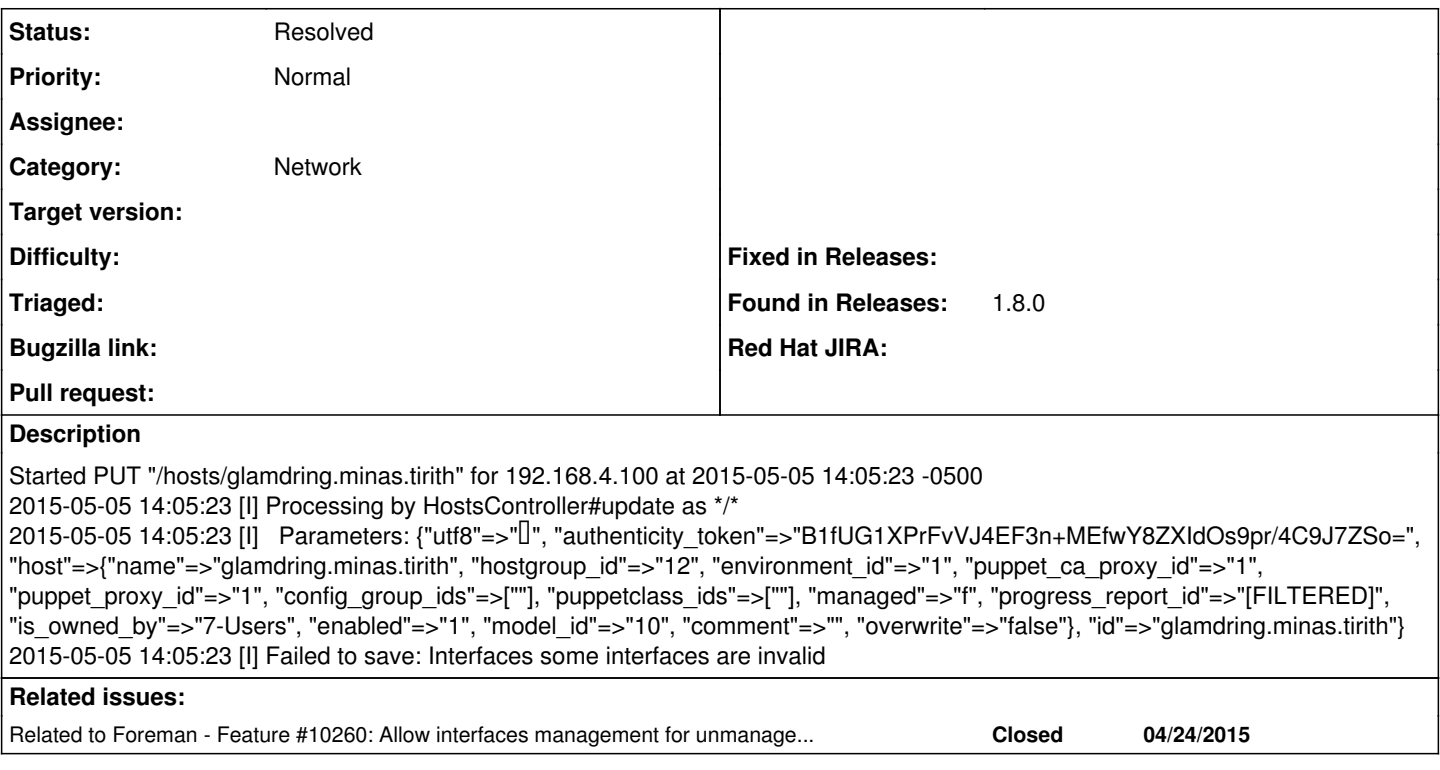

## **History**

## **#1 - 05/05/2015 03:11 PM - Martin Jackson**

Found in 1.8.0; sorry, I hit the "enter" key too soon.

## **#2 - 05/06/2015 04:53 AM - Dominic Cleal**

- *Category set to Network*
- *translation missing: en.field\_release set to 50*

If you go back to the interfaces tab and click edit next to each interface, do any of them show errors there? It should assign errors to the individual interfaces, even if it isn't logging them.

#### **#3 - 05/06/2015 09:02 AM - Martin Jackson**

I had rebuilt this host (actually moved the disk in from another one). The NICs in the database from the old machine are still there; and the new ones have duplicate names (e.g. br100, eth1, eth0.2, etc). My guess is that foreman's heartburn is with the duplicated names, since all the ones that are like that are "errored". I've deleted the Nics from the DB directly; unfortunately now the "name" field in the host record is blank and the database throws a nasty looking SQL error when I try to edit it.

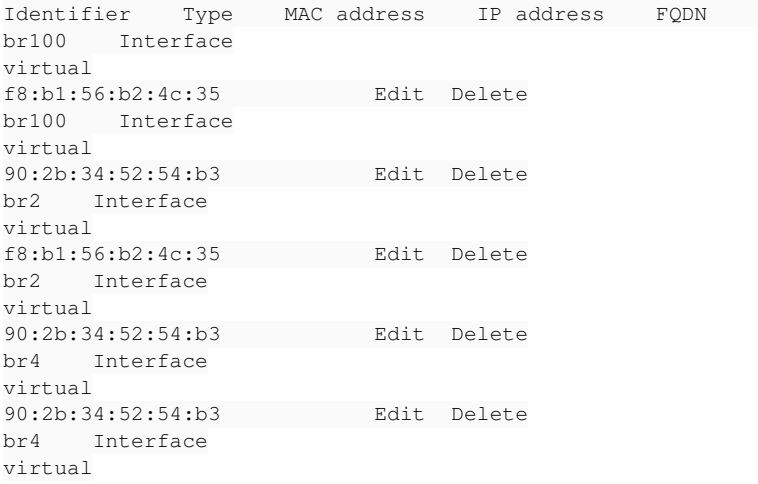

f8:b1:56:b2:4c:35 Edit Delete br5 Interface virtual 90:2b:34:52:54:b3 192.168.5.8 Edit Delete br900 Interface virtual 00:0a:cd:27:c9:ce 192.168.129.8 Edit Delete eth0 Interface physical f8:b1:56:b2:4c:35 Edit Delete eth0.100 Interface virtual attached to eth0 f8:b1:56:b2:4c:35 Edit Delete eth0.2 Interface virtual attached to eth0 f8:b1:56:b2:4c:35 Edit Delete eth0.4 Interface virtual attached to eth0 f8:b1:56:b2:4c:35 Edit Delete eth1 Interface physical 90:2b:34:52:54:b3 glamdring.minas.tirith Edit Delete eth1 Interface physical 00:0a:cd:27:c9:ce Edit Delete eth1.100 Interface virtual attached to eth1 90:2b:34:52:54:b3 Edit Delete eth1.2 Interface virtual attached to eth1 90:2b:34:52:54:b3 Edit Delete eth1.4 Interface virtual attached to eth1 90:2b:34:52:54:b3 Edit Delete wlan0 Tnterface physical 34:23:87:1c:6c:95 Edit Delete

#### **#4 - 05/06/2015 09:06 AM - Martin Jackson**

Sorry for the spam; the blank hostname was because the managed flag was still set. I unset it, and the name came back in the box. After a puppet run, the interface list looks more reasonable; I can edit the host again.

#### **#5 - 05/13/2015 11:14 AM - Marek Hulán**

If I understand correctly, it seems that virtual devices got different mac address and get reimported. We don't delete virtual devices that are missing in next fact import on purpose, because they might be just temporarily down (alias/vlans/bridges). Also we can't update the virtual device based on name only, if they have different mac they might be different devices that just turns up and down. So I think this is expected behaviour and not a bug?

### **#6 - 05/13/2015 09:59 PM - Martin Jackson**

OK, I can understand why the old names aren't removed, and this particular case (moving a hard drive from one machine to another) is uncommon. With unmanaged hosts, though, I think there should be a clearly visible way to reset the NICs, which there currently isn't. I understand that may not be feasible for 1.8.1, but maybe for a later release?

### **#7 - 05/14/2015 03:22 AM - Marek Hulán**

*- Related to Feature #10260: Allow interfaces management for unmanaged hosts added*

#### **#8 - 05/14/2015 03:23 AM - Marek Hulán**

Would implementing  $\#10260$  solve it?

#### **#9 - 05/14/2015 08:06 AM - Martin Jackson**

Yes, I believe it would.

## **#10 - 05/14/2015 08:51 AM - Marek Hulán**

*- Status changed from New to Resolved*

Ok, thank you, closing this one.

#### **#11 - 05/14/2015 09:11 AM - Dominic Cleal**

*- translation missing: en.field\_release deleted (50)*